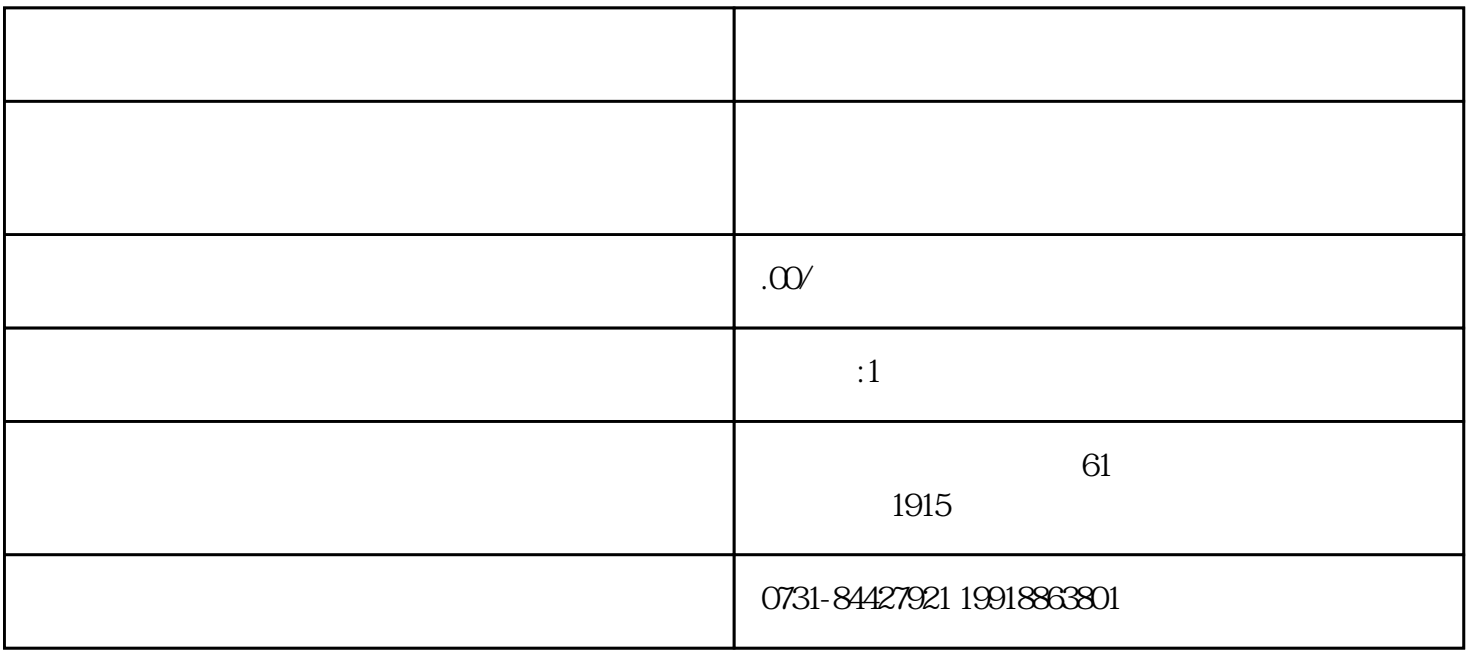

奖励、处分、自我鉴定和评语等。一般在毕业生登记表后面会盖上学校的印章,有四个"同意毕业"的